# **PostGIS in real ;-) action**

Falko Engel FOSSGIS 2014, Berlin

# **Gliederung**

- › **PostGIS**
- › **Projekt:** Wälder mit natürlicher Entwicklung (NWE)
- › **Daten:** Projekt mit heterogener Datenlage
- › **Überblick:** in PostGIS durchgeführte Arbeiten
- › **Schwerstarbeit:** Verschneidung zweier großen Tabellen

### **PostGIS**

*"PostGIS is a spatial database extender for PostgreSQL object-relational database. It adds support for geographic objects allowing location queries to be run in SQL."*

postgis.net

#### **Datentyp**

› geometry

#### **Tabellen**

- › geometry\_columns
- › spatial\_ref\_sys

#### **Funktionen**

- › mehrere 100
- › z.B. ST\_Intersection

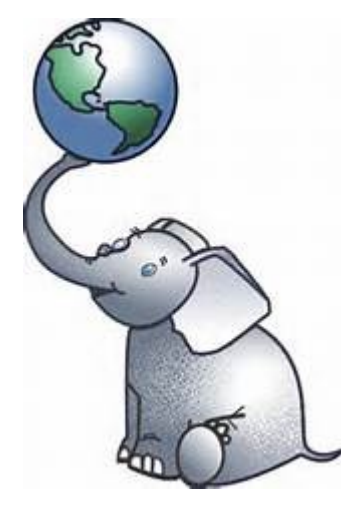

# **Projekt NWE5**

**Natürliche Waldentwicklung (5 %) als Ziel der Nationalen Strategie zur biologischen Vielfalt**

- › Hintergrund: CBD 1992 (Rio) / NBS 2007
- › Ziel NBS: 5 % NWE bis 2020
- › Ziel Projekt: Belastbare Bilanz aktueller und geplanter Wälder mit natürlicher Entwicklung
- › Auftraggeber: BMU / BfN
- › Projektlaufzeit: 2011 2014
- › Abschlussveranstaltung: Oktober 2013, Landesvertretung des Landes Niedersachsens, Berlin
- › Projektpartner: NW-FVA, Uni Freiburg, ILN Bühl

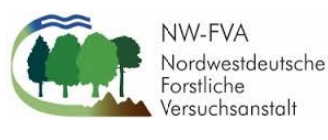

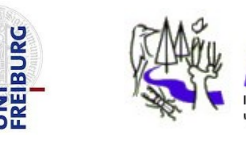

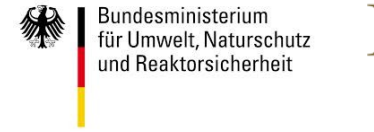

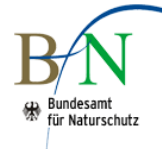

#### **Daten**

- › Waldbesitzer (über Dachverbände) kontaktiert
- › Angefragte Daten: Geodaten und Sachinformationen zu nutzungsfreien Waldflächen
- › ca. 130 Einzellieferungen
- › unterschiedliche räumliche Bezugssysteme: ca. 10
- › insg. ca. 400.000 ha Fläche
- › Zeilen in überlagerungsfreier Gesamttabelle: 167.037
- › Vertizes in Gesamttabelle: 4.801.847

## **Mit PostGIS bearbeitete Aufgaben im Projekt**

#### **In Form von Funktionen (PL/pgSQL)**

- › Überlagerungsanalyse
- › Duplikate im Geometrien suchen
- › Vereinheitlichung des räumlichen Bezugssystems
- › Verschneidung NWE-Flächen mit überregionalen Daten
- › Aufspüren und reparieren fehlerhafter Geometrien
- › serverbasierte Bereitstellung der Geodaten für mehrere Projektbearbeiter
- › weitere nicht-räumlich Aufgaben in PostgreSQL

### **Schwerstarbeit Verschneidung großer Daten**

Karte der potentiellen natürlichen Vegetation Deutschlands (pnV) Quelle: Suck & Bushart 2011 / BfN

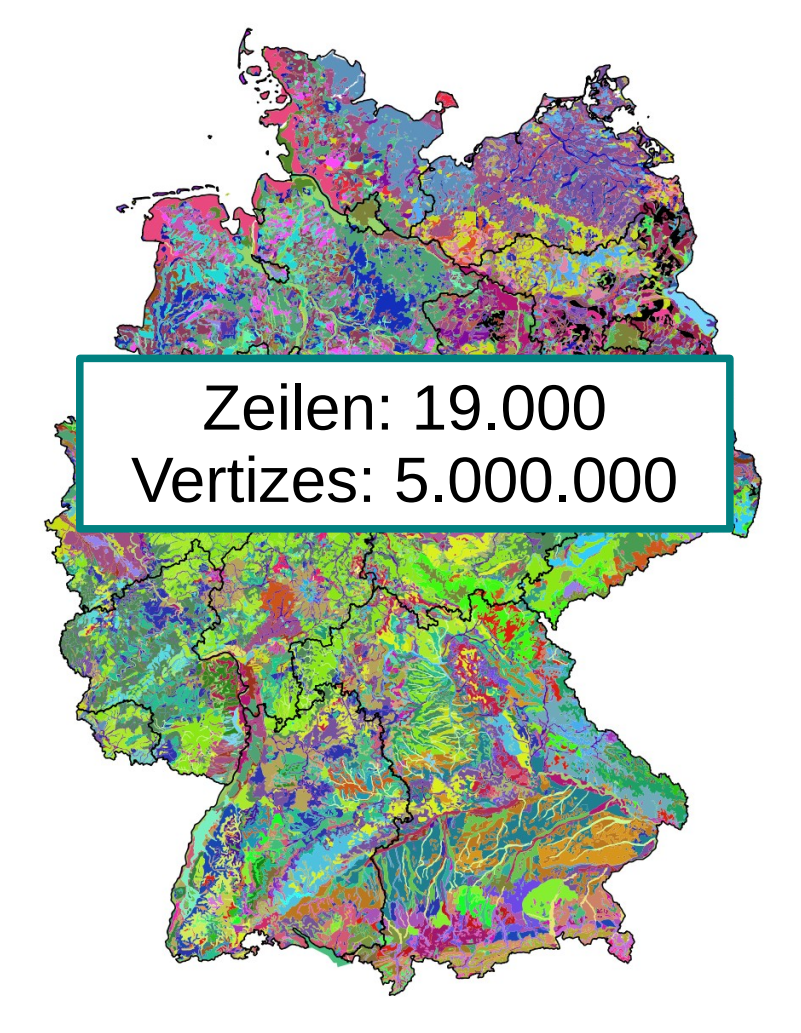

Digitales Landbedeckungsmodell (DLM-DE), nur Wald Quelle: BKG 2012

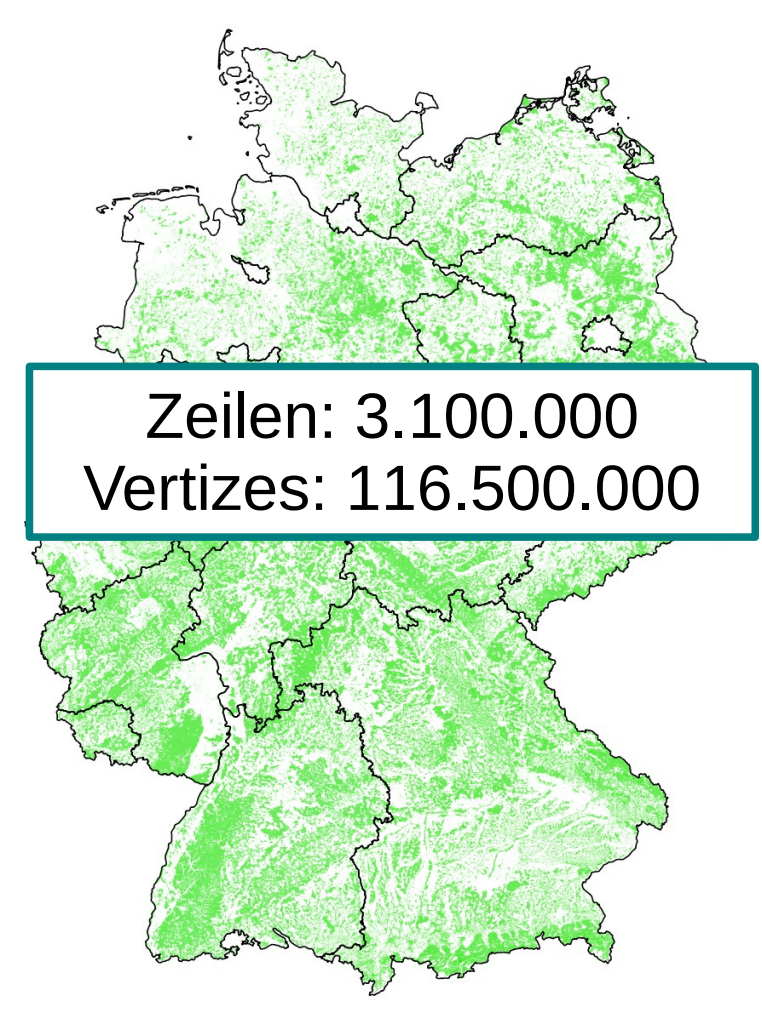

#### **Schwerstarbeit Ausgangslage**

- › **Fragestellung**: Wie verteilt sich die Fläche der pnV-Einheiten auf den aktuellen Wald des DLM-DE? (Grundlage einer Repräsentanzanalyse)
- › **Methode:** Verschneidung beider Datentabellen mittels ST\_Intersection
- › **Problem:** Direkte Verschneidung der Gesamtdaten führte zu
	- › hoher Arbeitsspeicherauslastung (swap)
	- › extrem langen Laufzeiten

### **Schwerstarbeit: Lösungsansatz Lösungsansatz**

- › **Lösung:** komplexe Strukturen vereinfachen
- › **Methode:** vorgelagerte Verschneidung mit einem systematisch und einfach aufgebauten Datensatz (hier: Blattschnitt der DTK25)

**pnV-Karte** und **Blattschnitt der DTK 25** Quelle: BKG, 2014

 $\rightarrow$  verschneiden

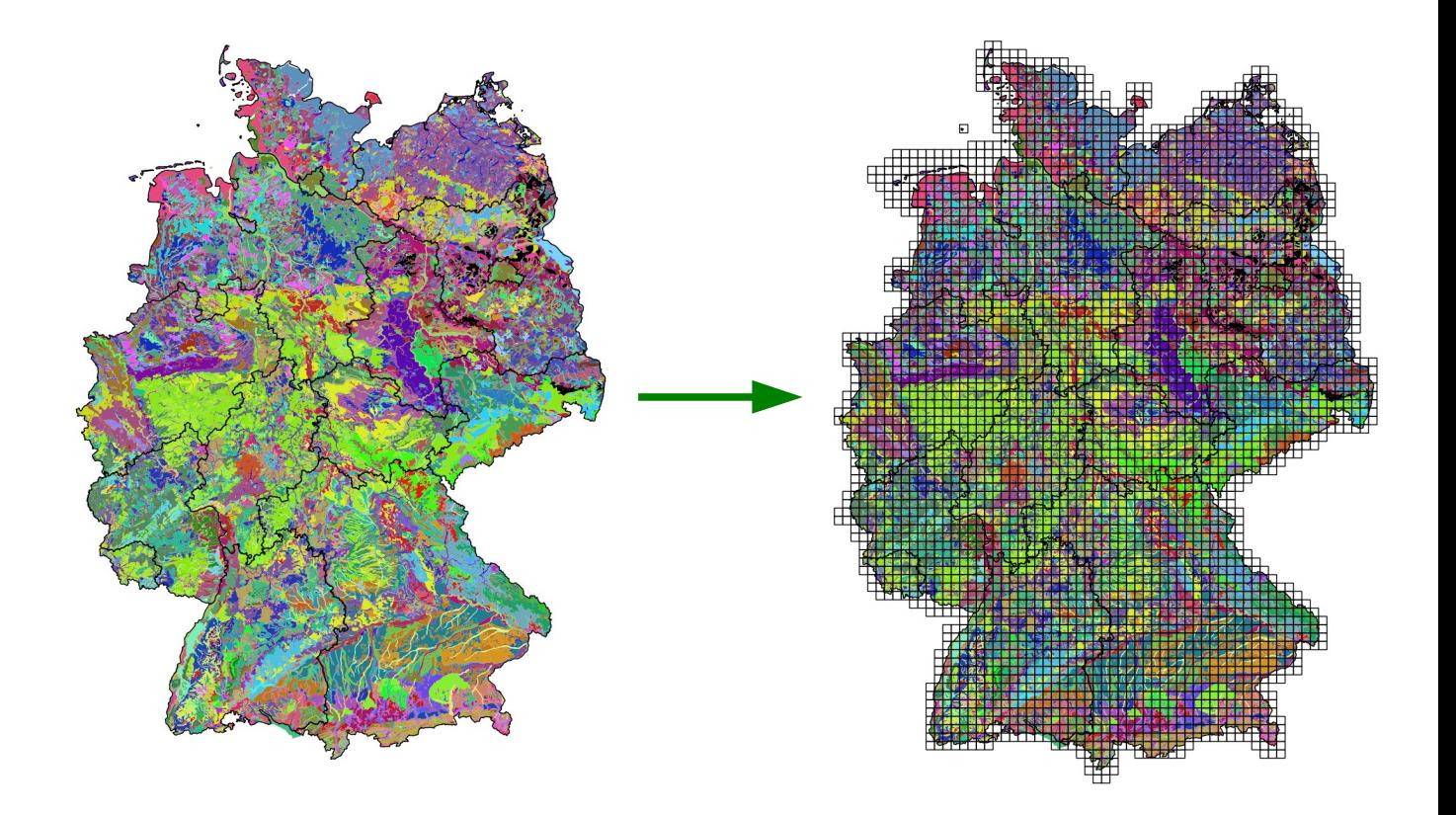

### **Schwerstarbeit Vereinfachung**

dadurch erreichen wir:

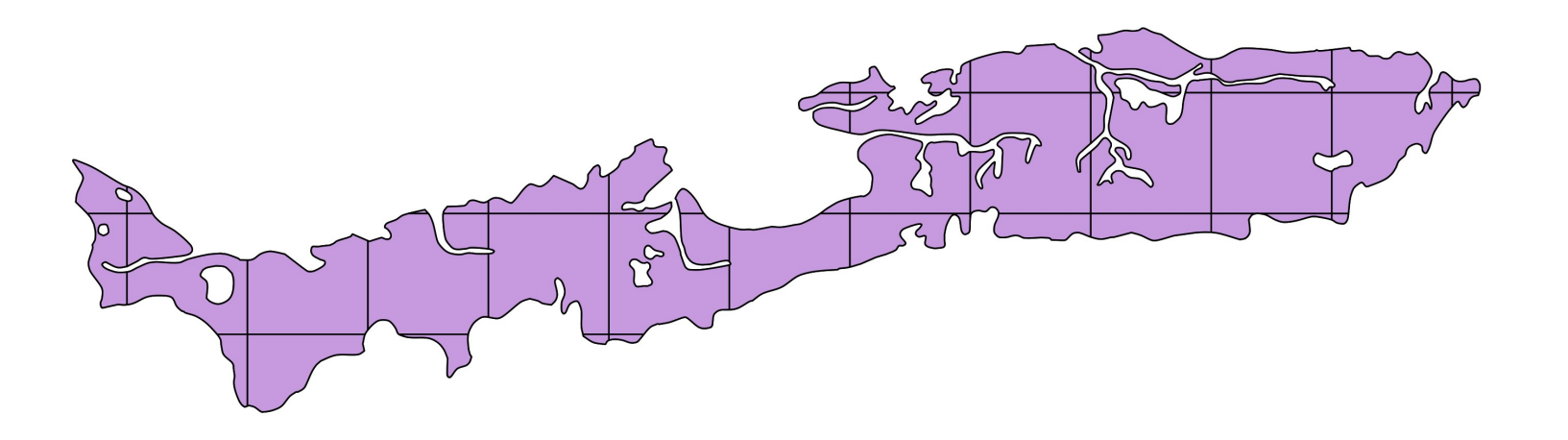

- › 6077 Vertizes in Originalgeometrie
- › 36 Einzelgeometrien mit maximal 589 Vertizes
- › Blattschnittzellen einzeln abzuarbeiten: RAM wird geschont

#### Schwerstarbeit FOR i IN dtk\_min .. dtk\_max **sukzessive Verschneidung mit DLM-DE**

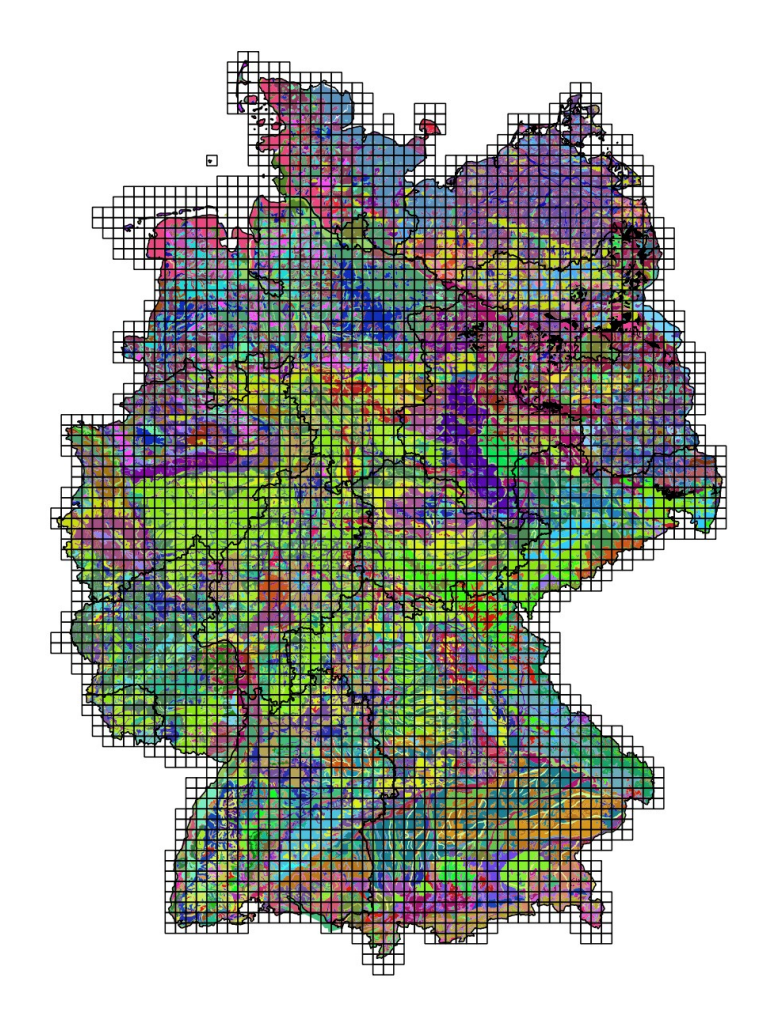

LOOP INSERT INTO new tab ST\_Intersection END LOOP;

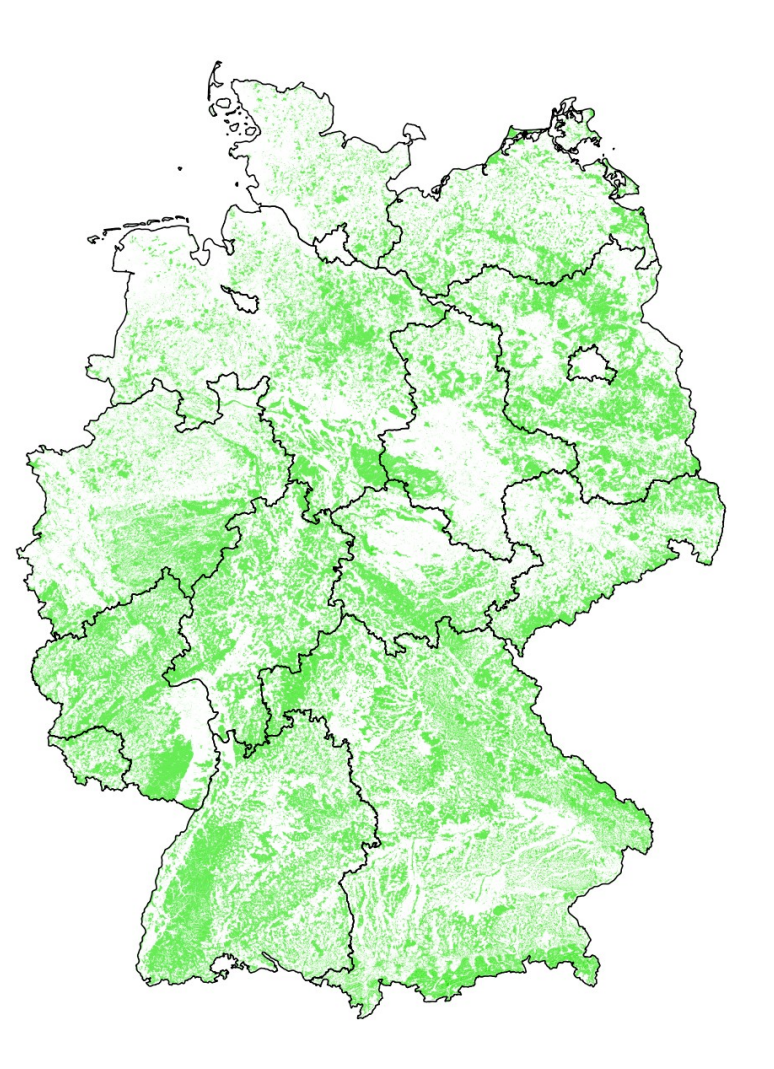

### **Schwerstarbeit SQL: Leere Tabelle mit Geometriespalte erzeugen**

CREATE TABLE **tmp1** (col\_a integer, col\_b varchar);

SELECT AddGeometryColumn('tmp1', 'the\_geom', 25832, 'POLYGON',2);

### **Schwerstarbeit**

**SQL: Blattschnitt mit pnV-Tabelle verschneiden**

#### CREATE TABLE **tmp2** AS

(

);

**SELECT**  a.pnv\_code AS mycol1, b.gid AS tmpid, ST Intersection(a.the geom, b.the geom AS the geom

FROM **pnv\_tab** AS a

 INNER JOIN **dtk25\_tab** AS b ON ST\_Intersects(a.the\_geom, b.the\_geom)

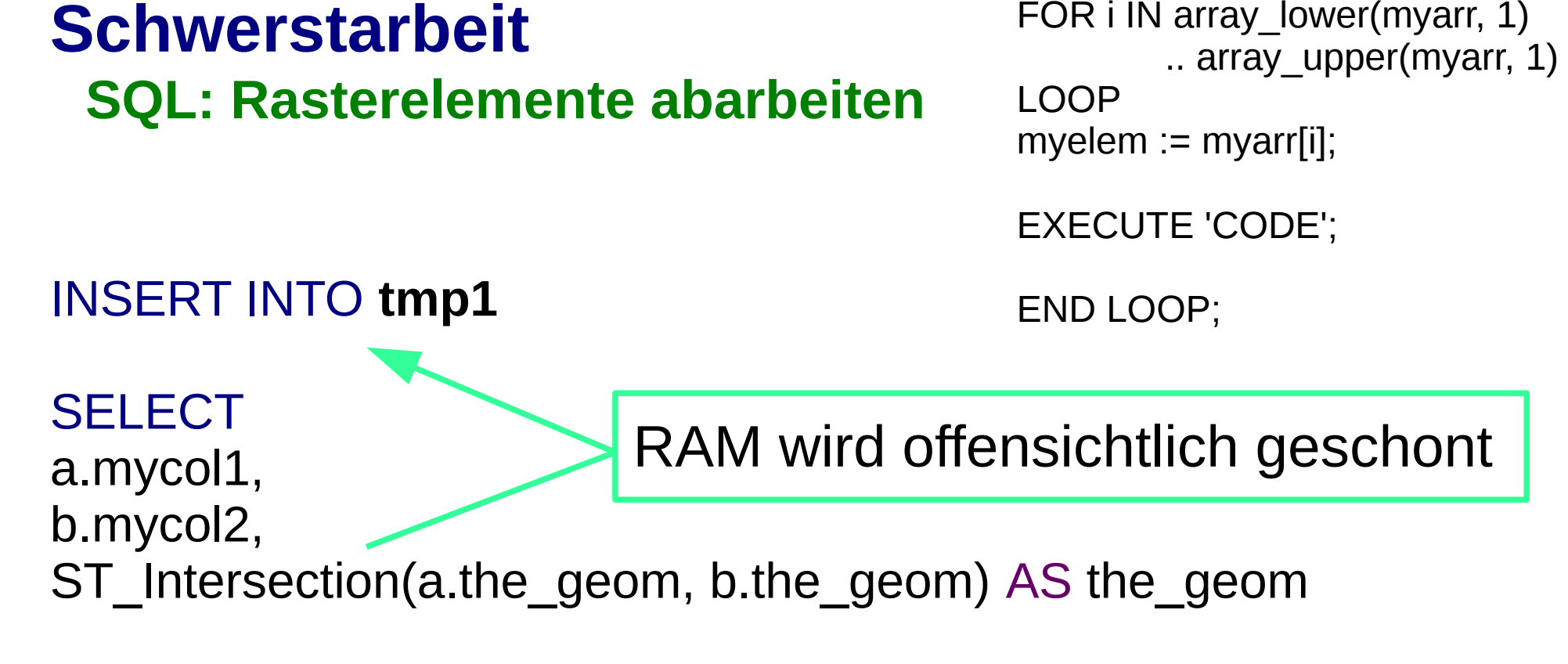

FROM **tmp2** AS a

INNER JOIN **dlm\_tab** AS b ON ST\_Intersects(a.the\_geom, b.the\_geom)

WHERE a.tmpid = ' || myelem || '

# **Schwerstarbeit**

#### **In PostGIS integrierte bzw. weitere möglich Optimierungen bei Verschneidungen**

- › räumliche Indizes (GIST): Search tree, der schnell durchsucht werden kann um räumliche Beziehungen zu prüfen
- › ST\_Intersection nur einsetzen wenn nötig
- › ST\_Simplify

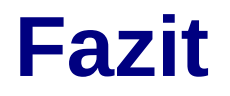

- › Projekt mit komplexer Datenlage in PostgreSQL / PostGIS bearbeitet
- › PostGIS bietet Grundfunktionalität für alle nötigen Arbeiten mit Geodaten
- › Funktionalität ist durch schreiben eigener Funktionen beliebig ausschöpfbar
- > z.B.: Problem RAM-Auslastung konnte "kreativ" durch Portionierung gelöst werden

### **Vielen Dank!**

### **Literatur**

Bundesamt für Kartographie und Geodäsie (BKG) Hrsg. (2012): Digitales Landbedeckungsmodell DLM-DE.

Suck, R., Bushart, M. & Bundesamt für Naturschutz (2011): Karte der potentiellen natürlichen Vegetation Deutschlands.